# CSC435: Web Programming Lecture 2: HTML basics

Bei Xiao **American University** Jan 14, 2016

# **HTML**

## Hypertext Markup Language

What is markup?

A language with specific syntax that instructs a Web browser how to display a page

# **Outline**

- $\triangleright$  Introduction & Basic Syntax
- $\triangleright$  Elements and attributes
- $\triangleright$  Headings, Text, and Text Formatting
- $\triangleright$  Links
- $>$  Images
- $\triangleright$  Forms
- $\triangleright$  Lists
- $\triangleright$  Viewing source code
- $\triangleright$  Link within page

# What is HTML?

- $\rightarrow$  HTML allows you to describe the content of a website.
	- $\triangleright$  Headers
	- $\triangleright$  Paragraphs
	- $>$  Images
	- $\triangleright$  Hyperlinks
- $\rightarrow$  HTML also allows you to specify relationships between elements and group them using classes and div tag.

# HTML Syntax

- $\rightarrow$  HTML revolves around tag
- $\rightarrow$  Opening and closing tags

<tag> content <tag> 

Example: **bold** a word <b>content</b>, will bold the word "content" <u>text </u> underline the text

# HTML Syntax

- $\triangleright$  HTML revolves around tag
- $\rightarrow$  Opening and closing tags
- $\triangleright$  With attributes

```
<tag	name=	value>	content	<tag>
```

```
Example:	
bold a word
<b>content</b>, will bold the word "content"
<u>text </u> underline the text
```
<!DOCTYPE html>

 $<$ html $>$ 

 $<$ head $>$  *information about the page* </head>  $<$ body $>$  *page contents* </body>  $\langle$ /html>

<!DOCTYPE html>  $<$ html $>$ <head> *information about the page* </head> <body> *page contents* </body> </html>

<!DOCTYPE html>  $<$ html $>$ 

> <head> *information about the page* </head>

<body> *page contents* </body>  $\langle$ /html>

<!DOCTYPE html>  $<$ html $>$  $<$ head $>$  *information about the page* </head> <body> *page contents* </body>

 $\langle$ /html>

 $\equiv$  SECTIONS **Q** SEARCH

**U.S.** INTERNATIONAL 中文

## The New Hork Times

**同 Today's Paper** Wednesday, January 13, 2016  $\blacksquare$  Video  $\geq$  27°F Nikkei -3.86% ↓

Style World U.S. Politics N.Y. Business Opinion Tech Science Health Sports Arts Food Travel Magazine T Magazine Real Estate ALL

### Cruz Did Not **Report Loan From Goldman** in Senate Race

By MIKE McINTIRE 17 minutes ago As Ted Cruz tells it, loyalty and sacrifice helped finance his 2012 Senate bid in Texas. Turns out, a Goldman Sachs loan did as well, but it does not appear in reports filed with the Federal Election Commission.

- · Trump's Iowa Organization Still Seems an Afterthought
- Nikki Haley Turns on Trump . in Rebuttal Speech 30 minutes ago

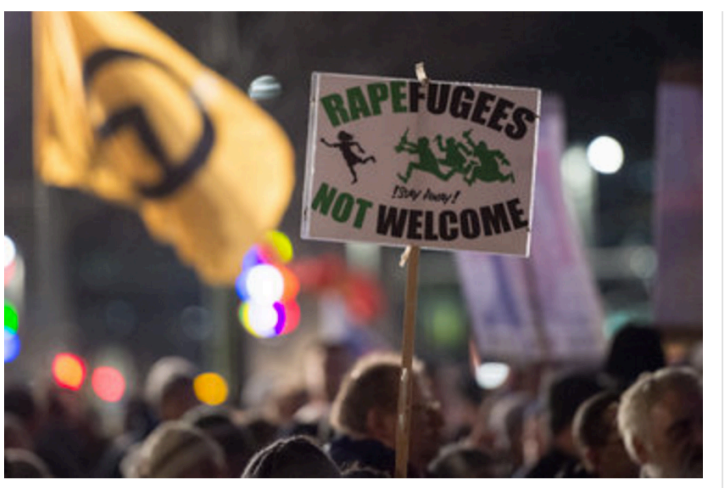

Supporters of the right-wing group Pegida marching this week in Leipzig, Germany. Jens Schlueter/Getty Images

### Fear Widens Divide Over Migrant Crisis By JIM YARDLEY 3:56 PM ET

Anti-immigration groups and right-wing extremists have seized

#### The Opinion Pages

**SUBSCRIBE NOW** 

#### Iraq and the Kurds Are **Going Broke**

By THE EDITORIAL BOARD

Low oil prices could seriously damage the effort to defeat the Islamic State.

- · Editorial: Gov. Cuomo on the **State of New York**
- · Friedman: The Age of Protest
- The End: My Motherless **Mother**

### OP-ED CONTRIBUTOR

### **Doha's Domestic Troubles**

**LOG IN** 

☆

By MOHAMED FAHMY A crackdown on reformers at home tarnishes the image that Qatar spends millions on polishing abroad.

- Editorial: Lessons From the **Cologne Assaults**
- · Edsall: The Republican Party's 50-State Solution
- Taking Note: Readers on the 'Brutalism' of Ted Cruz

 $32m$ 

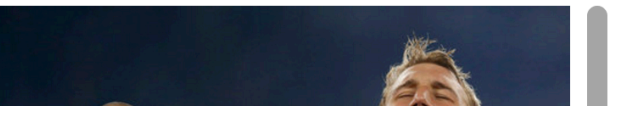

 $\equiv$  SECTIONS **Q** SEARCH

> **U.S.** INTERNATIONAL 中文

## The New York Times

Wednesday, January 13, 2016 **同 Today's Paper**  $\blacksquare$  Video € 27°F Nikkei -3.86% ↓

World **U.S.** Politics N.Y. Business Opinion Tech Science Health Sports Arts Style Food Travel Magazine T Magazine Real Estate ALL

### Cruz Did Not **Report Loan From Goldman** in Senate Race

By MIKE McINTIRE 17 minutes ago As Ted Cruz tells it, loyalty and sacrifice helped finance his 2012 Senate bid in Texas. Turns out, a Goldman Sachs loan did as well, but it does not appear in reports filed with the Federal Election Commission.

- · Trump's Iowa Organization Still Seems an Afterthought
- Nikki Haley Turns on Trump . in Rebuttal Speech 30 minutes ago

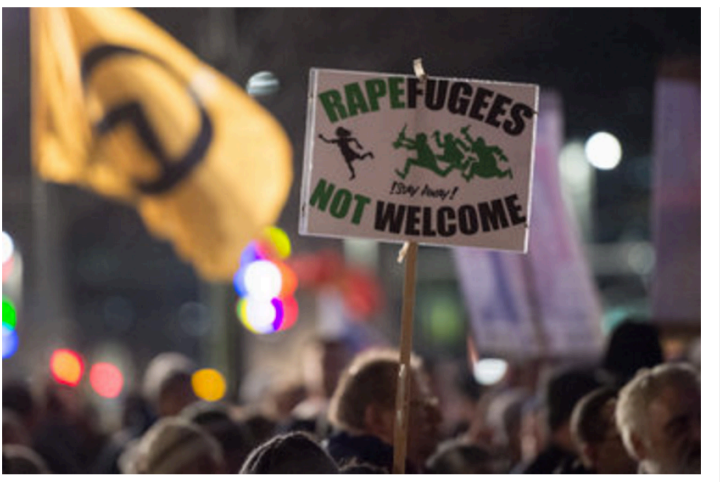

Supporters of the right-wing group Pegida marching this week in Leipzig, Germany. Jens Schlueter/Getty Images

### Fear Widens Divide Over Migrant Crisis By JIM YARDLEY 3:56 PM ET

Anti-immigration groups and right-wing extremists have seized

#### The Opinion Pages

**SUBSCRIBE NOW** 

#### Iraq and the Kurds Are **Going Broke**

By THE EDITORIAL BOARD

Low oil prices could seriously damage the effort to defeat the Islamic State.

- · Editorial: Gov. Cuomo on the **State of New York**
- · Friedman: The Age of Protest
- The End: My Motherless **Mother**

### OP-ED CONTRIBUTOR **Doha's Domestic Troubles**

**LOG IN** 

☆

By MOHAMED FAHMY A crackdown on reformers at home tarnishes the image that Qatar spends millions on polishing abroad.

- Editorial: Lessons From the **Cologne Assaults**
- · Edsall: The Republican Party's 50-State Solution
- Taking Note: Readers on the 'Brutalism' of Ted Cruz

 $32m$ 

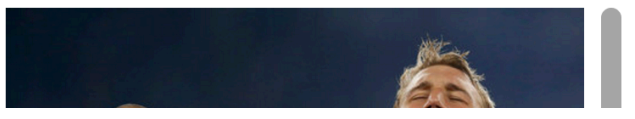

 $\equiv$  SECTIONS **Q** SEARCH **SUBSCRIBE NOW LOG IN** ☆ **U.S.** INTERNATIONAL 中文 The New York Times 27°F Nikkei -3.86% Wednesday, January 13, 2016 **同 Today's Paper**  $\blacksquare$  Video World **U.S.** Politics N.Y. Business Opinion Tech Science Health Sports Arts Style Food Travel Magazine T Magazine Real Estate ALL

### Cruz Did Not **Report Loan From Goldman** in Senate Race

By MIKE McINTIRE 17 minutes ago As Ted Cruz tells it, loyalty and sacrifice helped finance his 2012 Senate bid in Texas. Turns out, a Goldman Sachs loan did as well, but it does not appear in reports filed with the Federal Election Commission.

- · Trump's Iowa Organization Still Seems an Afterthought
- Nikki Haley Turns on Trump . in Rebuttal Speech 30 minutes ago

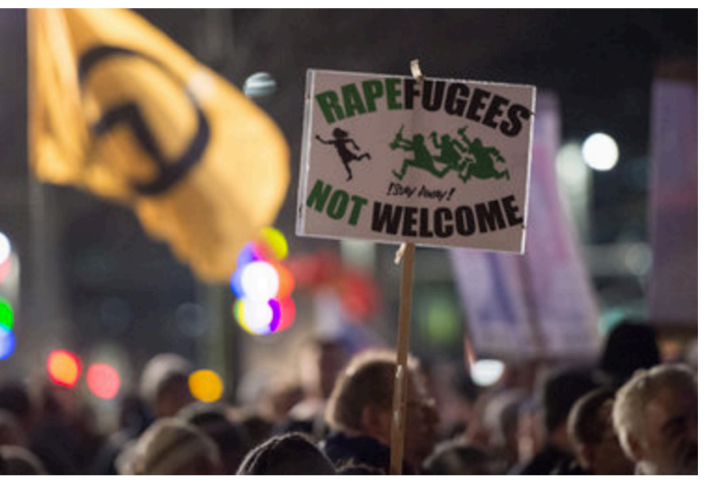

Supporters of the right-wing group Pegida marching this week in Leipzig, Germany. Jens Schlueter/Getty Images

### Fear Widens Divide Over Migrant Crisis By JIM YARDLEY 3:56 PM ET

Anti-immigration groups and right-wing extremists have seized

### The Opinion Pages

#### Iraq and the Kurds Are **Going Broke**

By THE EDITORIAL BOARD

Low oil prices could seriously damage the effort to defeat the Islamic State.

- · Editorial: Gov. Cuomo on the **State of New York**
- · Friedman: The Age of Protest
- The End: My Motherless **Mother**

### OP-ED CONTRIBUTOR

### **Doha's Domestic Troubles**

By MOHAMED FAHMY A crackdown on reformers at home tarnishes the image that Qatar spends millions on polishing abroad.

- Editorial: Lessons From the **Cologne Assaults**
- · Edsall: The Republican Party's 50-State Solution
- Taking Note: Readers on the 'Brutalism' of Ted Cruz

 $32m$ 

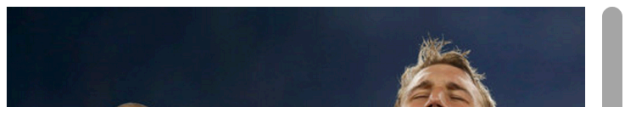

 $\equiv$  SECTIONS **Q** SEARCH

**U.S.** INTERNATIONAL 中文

## The New York Times

27°F Nikkei -3.86% Wednesday, January 13, 2016 **E** Today's Paper  $\overline{\phantom{a}}$  Video

World **U.S.** Politics N.Y. Business Opinion Tech Science Health Sports Arts Style Food Travel Magazine T Magazine Real Estate ALL

### **Cruz Did Not Report Loan From Goldman** in Senate Race

By MIKE McINTIRE 17 minutes ago As Ted Cruz tells it, loyalty and sacrifice helped finance his 2012 Senate bid in Texas. Turns out, a Goldman Sachs loan did as well, but it does not appear in reports filed with the Federal Election Commission.

- · Trump's Iowa Organization Still Seems an Afterthought
- Nikki Haley Turns on Trump . in Rebuttal Speech 30 minutes ago

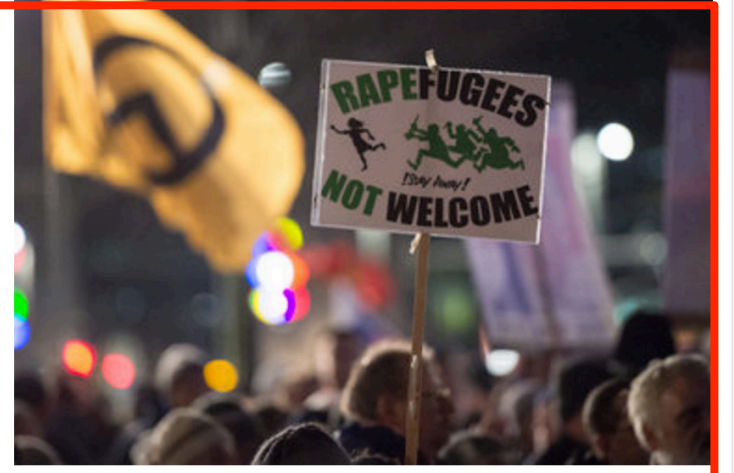

Supporters of the right-wing group Pegida marching this week in Leipzig, Germany. Jens Schlueter/Getty Images

### Fear Widens Divide Over Migrant Crisis By JIM YARDLEY 3:56 PM ET Anti-immigration groups and right-wing extremists have seized

### The **Opinion** Pages

#### rag and the Kurds Are **Loing Broke**

y THE EDITORIAL BOARD

ow oil prices ould seriously lamage the ffort to defeat he Islamic state.

Editorial: Gov. Cuomo on the **State of New York** Friedman: The Age of Protest The End: My Motherless Mother

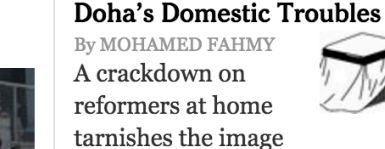

OP-ED CONTRIBUTOR

**SUBSCRIBE NOW** 

tarnishes the image that Qatar spends millions on polishing abroad.

- Editorial: Lessons From the **Cologne Assaults**
- Edsall: The Republican Party's 50-State Solution
- Taking Note: Readers on the 'Brutalism' of Ted Cruz

 $32m$ 

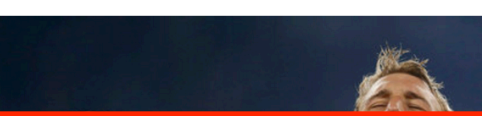

☆

**LOG IN** 

 $\equiv$  SECTIONS **Q** SEARCH

**U.S.** INTERNATIONAL 中文

## The New York Times

 $\overline{\phantom{a}}$  Video 27°F Nikkei -3.86% Wednesday, January 13, 2016 | 3 Today's Paper

World U.S. Politics N.Y. Business Opinion Tech Science Health Sports Arts Style Food Travel Magazine T Magazine Real Estate ALL

### **Cruz Did Not Report Loan From Goldman** in Senate Race

v MIKE McINTIRE 17 minutes ago is Ted Cruz tells it, loyalty nd sacrifice helped finance is 2012 Senate bid in Texas. urns out, a Goldman Sachs pan did as well, but it does ot appear in reports filed vith the Federal Election 'ommission

· Trump's Iowa Organization Still Seems an Afterthought

Nikki Haley Turns on Trump . in Rebuttal Speech 30 minutes ago

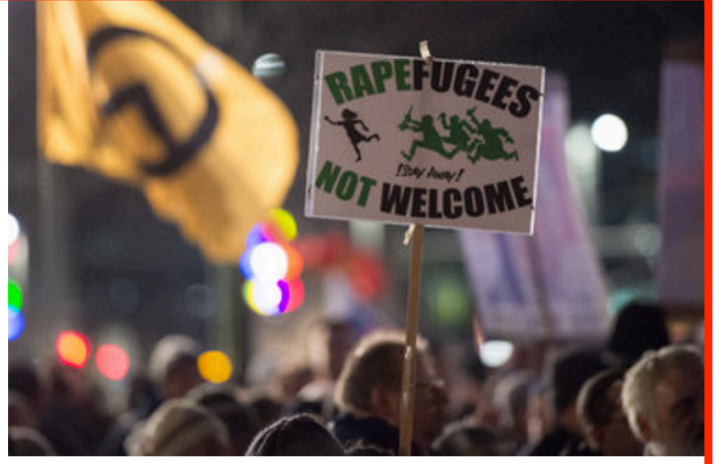

Supporters of the right-wing group Pegida marching this week in Leipzig, Germany. Jens Schlueter/Getty Images

### Fear Widens Divide Over Migrant Crisis By JIM YARDLEY 3:56 PM ET Anti-immigration groups and right-wing extremists have seized

### rag and the Kurds Are

#### **Loing Broke** y THE EDITORIAL BOARD

ow oil prices ould seriously lamage the ffort to defeat he Islamic

Editorial: Gov. Cuomo on the **State of New York** Friedman: The Age of Protest The End: My Motherless Mother

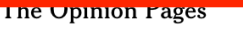

**SUBSCRIBE NOW** 

#### OP-ED CONTRIBUTOR **Doha's Domestic Troubles**

By MOHAMED FAHMY A crackdown on reformers at home tarnishes the image that Qatar spends millions on polishing abroad.

- Editorial: Lessons From the **Cologne Assaults**
- Edsall: The Republican Party's 50-State Solution
- Taking Note: Readers on the 'Brutalism' of Ted Cruz

 $32m$ 

state.

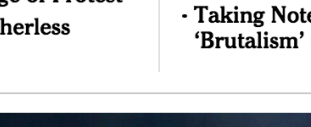

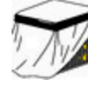

Ω

**LOG IN** 

# Pause: a word on Sublime Text 2

 $\triangleright$  Tutorial on sublime text 2:

https://tutsplus.com/lesson/hello-2/

 $\triangleright$  Useful keys:

Open new file: Command +N

Save file:  $Common < +S$ 

The Command Palette:  $Shift + Command + P$ 

Multiple Cursor: Put cursor in the word and Command  $+$  D

Multiple selection:  $Ctrl + Command + G$ 

Toggle the side bar: Command  $+$  K  $+$  B

Set user settings: Command +, to open up Preference

Instant file changing: Goto Anything: Command  $+P$ 

# Basic web page

 $\rightarrow$  Open your text editor and choose Syntax as html, type the following:

```
<!DOCTYPE	html>	
<html>	
  			<head>	My	page	</head>	
  				<body>	
     \frac{\text{ch1}}{\text{Bi0}} \frac{\text{Si0}}{\text{h1}}<p> Write something here.</p>
  				</body>	
</html>
```
- $\triangleright$  Save the file as a myfirst.html
- $\rightarrow$  Open my .html file using Firefox browser or any other default browser
- $\triangleright$  Just click the file

# HTML Elements

 $\triangleright$  Element is a pair of tags and the content between them. 

 $p$  -content  $\langle p \rangle$  is a paragraph element.

 $\triangleright$  Elements can have empty content and be closed in start tag.

 <br> deFines a new line. 

# HTML Elements

- 
- 
- 
- $\rightarrow$  <h1>, <h2>, <h3>... Header Tags
- 
- $\ge$  <img>  $\ge$  Image
- 
- 
- 
- 

<sup>Ø</sup> <html> Root of HTML Document > <body> Document Body  $\triangleright$  <head> Information about the doc <sup>Ø</sup> <p> Paragraph Tag > <a> Hyperlink <sup>Ø</sup> <div> Section in a Document <sup>Ø</sup> <span> Section in a Document (text) > sul> anordered list <li> list items 

# **HTML Attributes**

 $>Google  $<$ /a>$ 

<a href= http://google.com> Google </a>

# **HTML Attributes**

- $\triangleright$  HTML elements can have attributes.
- $\triangleright$  Attributes provide additional information about an element.
- $\rightarrow$  Attribute are always specified in the **start tag**
- $\rightarrow$  Attribute come in name/value pair like: name="value"
- $\triangleright$  Example:

I am from <a href="http://www.american.edu"> American University </a> in Washington, DC.

# Class and Ids

- $\triangleright$  IDs are unique names that identify elements.
- $\triangleright$  Classes are names that identify a group of elements.
- $\triangleright$  Example:
- >  $\leq$  p id="paragraph\_1"> ... $\lt$ /p>
- $\ge$  <h3 class="small\_headings">... </h3>

# Class and Ids: Use JavaScript to modify the HTML element

```
<html>	
<head>	
<script>	
function displayResult(){	
document.getElementById("myHeader").innerHTML="Have a nice day!";
}	
</script>	
</head>
```
<body> 

```
<h1	id="myHeader">Hello	World!</h1>	
<br />
station onclick="displayResult()">Change text</button>
```
</body> </html> 

# Style Attributes: redundant with CSS

## For quick and dirty:

<h1 style="color:blue; text-align:center"> This is a header  $\langle h1 \rangle$ 

 $\leq$  style="color:green"> This is a paragraph  $\leq$ /p>

Use <span> to group in-line element in a document. <p>This is a <span style="color:red">red</span> balloon</p> 

# Adding Comments

- Comments <!—comments-->
- Sublime text: cmd  $+$ /
- It is very useful if you want to comment out a block of code.

```
<!--<style	type="text/css">	
body{	
  				front-family:sans-serif;	
}	
</style>	
-->
```
# Headings and Paragraphs

- $\mu$  Heading tag: h1, h2, h3, h4, h5, h6
- <sup>Ø</sup> Comments <!—comments-->
- $\rightarrow$  Paragraphs <p>
- $\triangleright$  White space &nsbp;
- $\geq$  New lines  $\leq$  br>
- $\triangleright$  Formatting text, underlined, emphasized, bold, big size, small size, etc.
- $\triangleright$  For complete information about tags, see

 http://www.w3schools.com/tags/ref\_byfunc.asp

Generate a page that looks like the following, save your file as coffee.html:

## **Capital Coffee Beverages**

### House Blend, \$1.49

A smooth, mild blend of coffees from Mexico, Bolivia and Guatemala.

### Mocha Cofee Latte, \$2.55

Expresso, Steamed milk and Cocoa Syrup

### Chai Tea Latte, \$2.65

Spicy Masala Chai Syrup and Steamed Milk

Generate a page that looks like the following:

## **Capital Coffee Beverages**

### House Blend, \$1.49

A smooth, mild blend of coffees from Mexico, Bolivia and Guatemala.

Mocha Cofee Latte, \$2.35

Expresso, Steamed milk and Cocoa Syrup

### **Chai Tea Latte**

Spicy Masala Chai Syrup and Steamed Milk

# Images

- Image tag  $\langle$ img src="path/image.jpg">
- $\triangleright$  Provide a url to the src attribute if the image is online.
- $\triangleright$  It will automatically look at the image in the same folder as the .html
- $\triangleright$  Images can also have attributes such as sizes.

 $\langle$  <img src="you.jpg" height = "42" width = "42">

### **Capital Coffee Beverages**

House Blend, \$1.49

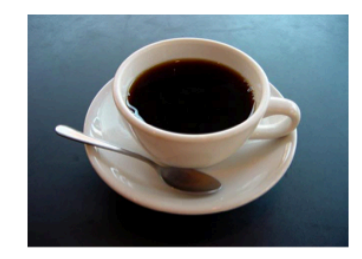

A smooth, mild blend of coffees from Mexico, Bolivia and Guatemala.

### Mocha Cofee Latte, \$2.55

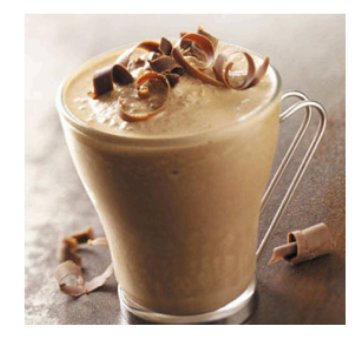

Expresso, Steamed milk and Cocoa Syrup

### Chai Tea Latte, \$2.65

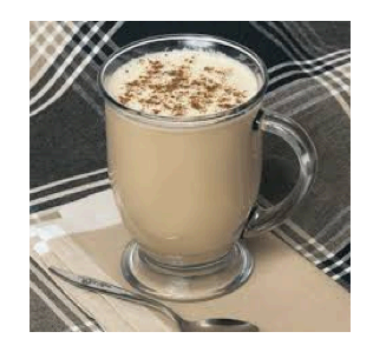

Spicy Masala Chai Syrup and Steamed Milk

# Links

- Using <a> tag
- Put the URL in the href attribute <a href="URL">Clickable Regions</a>

 <p><a href="http://www.nytimes.com">new york times</a></p> 

• Between the  $\langle a \rangle \langle a \rangle$ , it can be anything from texts to images to paragraphs.

# **Quiz**

• What will happen if you forgot the closing tag of  $\langle a \rangle$  in the following paragraph:

I am from <a href="http://www.american.edu"> American University in Washington, DC.

# **Quiz**

• What will happen if you removing http:// in the URL you give to the href, For example: <a href="www.nytimes.com">new york times</  $a >$ 

Try it out yourself.

### My trip this summer

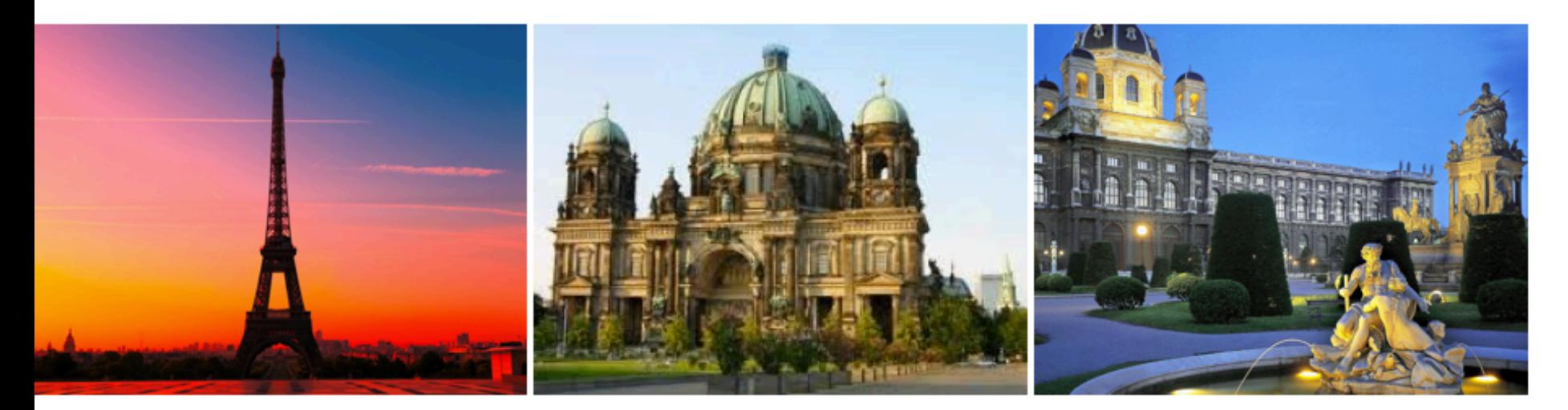

• Make the following images clickable and bring it to the Wikipedia pages of these three cities.

### My trip this summer

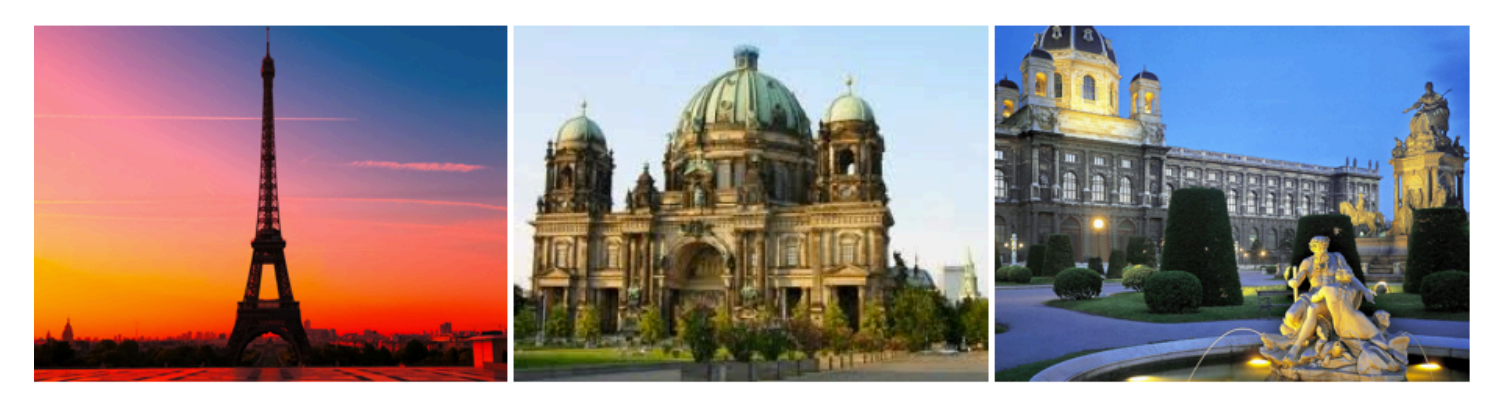

# Divs

- $\triangleright$  A <div></div> tag is use to group HTML documents.
- $\triangleright$  The <div> tag is used to group blockelements to format them with CSS.
- $\triangleright$  Let's look at a real website and notice how the texts are organized http://www.nytimes.com

# **Nested Divs**

 $\triangleright$  <div> can be nested to organize the content. For each <div> one can specify the style of the content.

```
<div>	
<h1>Coffee	Shop</h1>	
  <div>	

  \frac{d}{dx}\langlediv>
```
# Exercise: how about this?

### **Capital Coffee Beverages**

House Blend, \$1.49

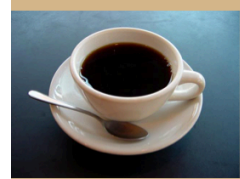

A smooth, mild blend of coffees from Mexico, Bolivia and Guatemala.

#### Mocha Cofee Latte, \$2.55

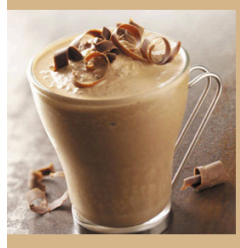

Expresso, Steamed milk and Cocoa Syrup

Chai Tea Latte, \$2.65

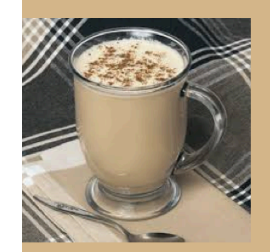

Spicy Masala Chai Syrup and Steamed Milk

# How do we generate this:

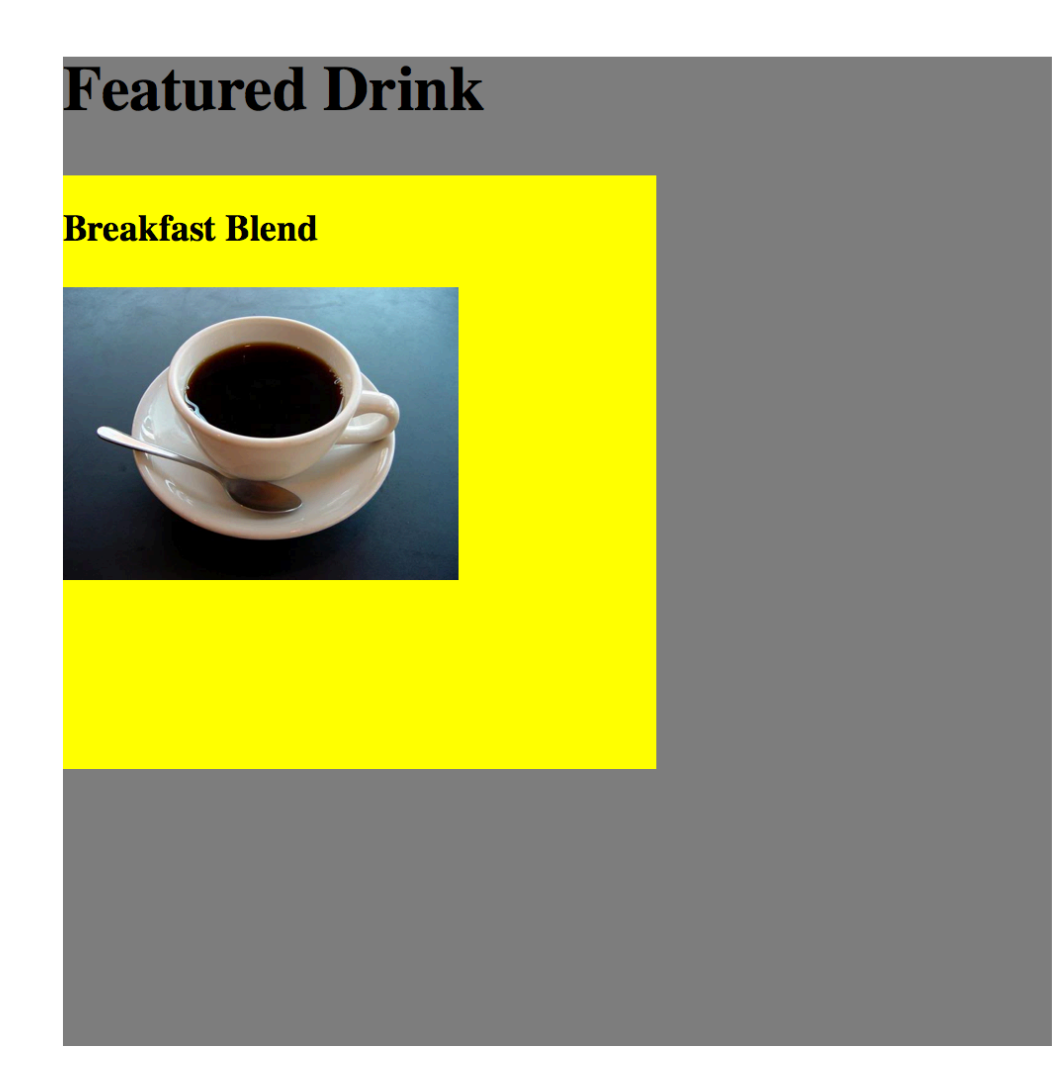

 $\triangleright$  Can you make the following page using nested <div>?

### My trip this summer

**Paris** 

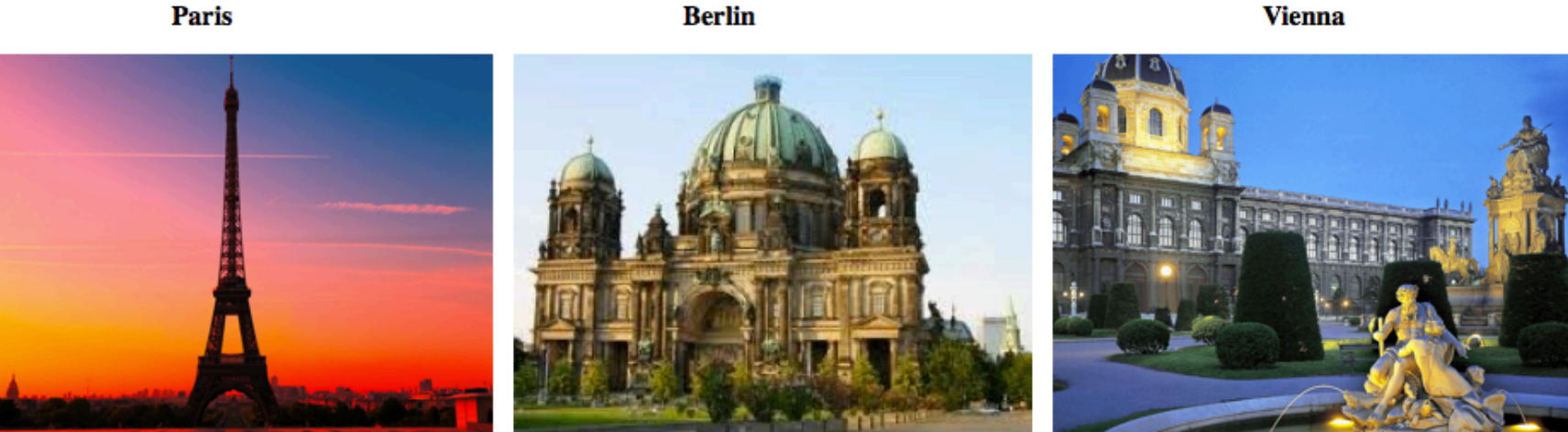

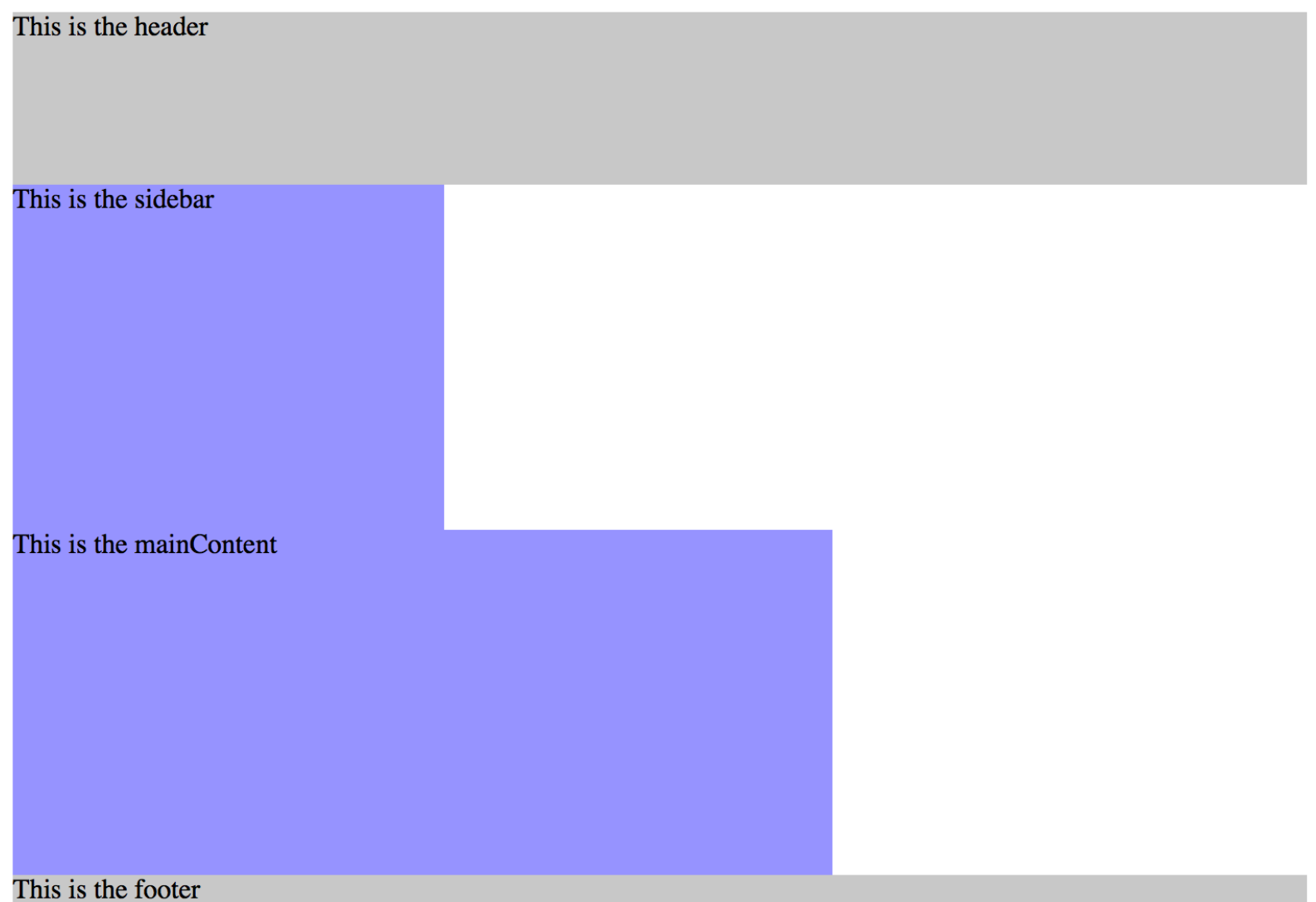

 $\triangleright$  Can you make the following page using nested <div>?

### My trip this summer

**Paris** 

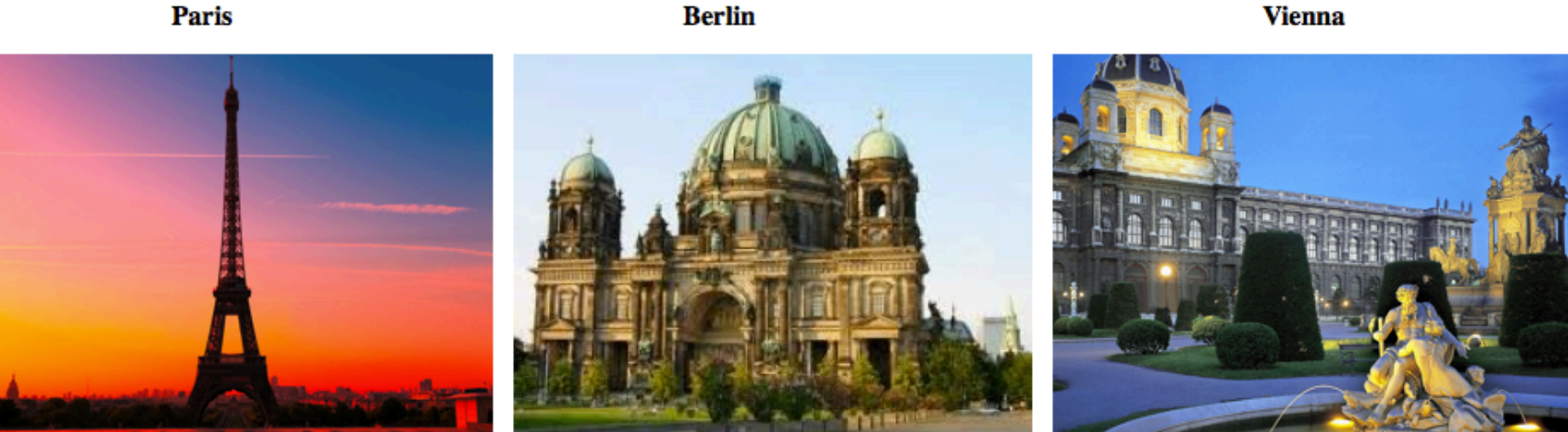

# Unordered lists: <ul>,<li>

- $\langle$ ul>  $\langle$ li> No Shoes  $\langle$ li>  $\langle$ li> No Shirt $\langle$ li> <li> No problem! </li>  $\langle$ ul>
- No shoes
- No shirt

# Lists: navigation bar

How to link to content inside a page:

 $\leq$ ul id="nav"> <li><a href="#home"><font size="+2"><b>[Home]</b></a></li>  $\langle$ ul>  **id="home">Home</a>** $**h2**$ 

# Next Lecture: Thursday

- $\triangleright$  Tables
- $\epsilon$  Form and submission
- <sup>Ø</sup> Queries
- $\rightarrow$  Post versus Get
- $\rightarrow$  Homework 1 out next week

# Homework & Exercises

Today's reading (Introduction to HTML):

https://developer.mozilla.org/en-US/docs/Web/ Guide/HTML/Introduction

You should finish the exercise on code academy on HTML basics by next Thursday. Finish tracks 1-6.

http://www.codecademy.com/tracks/web

# Tables

- $\triangleright$  A table is defined with  $\lt$ table $\gt$  tag.
- A table is divided into rows with the  $\langle$ tr> tag.
- $\triangleright$  Each row is divided into data cells with the  $\lt d$ -td $\gt$  tag, td stands for table data.
- $\rightarrow$  <td> holds the content of a data cell.
- $\rightarrow$  <td> can contain text, images, links, other tables.
- $\triangleright$  <th> defines the header of the table. HTML will create a new column of the table.
- $\ge$  <table border = "1">

# Tables with cell padding

Cell padding create space inside a table cell

Using <table> tag, create a page like this. Don't forget cell padding. 

### My trip this summer

**Paris** 

**Berlin Vienna** 

# Forms

- <form></form>
- Attributes: Type type= "radio" Name  $name = "sex"$ Action action="url" Method method="get"

# Exercise: payment forms

Please create a .html that generate a page looks like this. You can download icon images from the folder on blackboard or search them online.

## Buying is easy. Just fill out the following form.

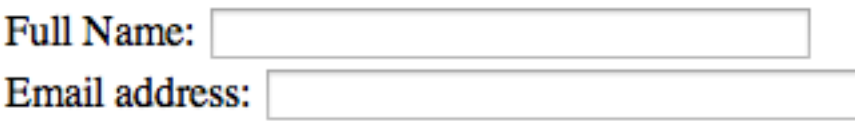

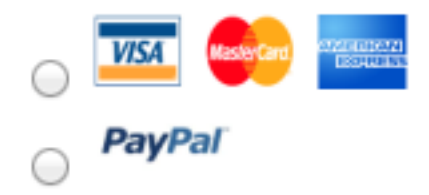

# Exercise: Address forms

Please create a .html that generate a page looks like this.

## **Please fill out your address**

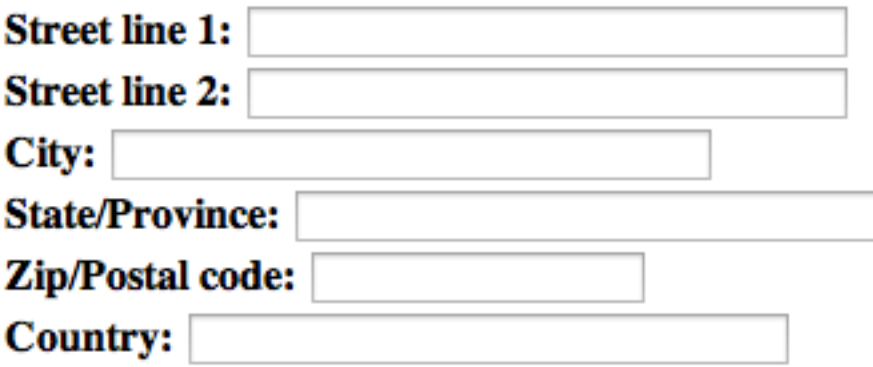

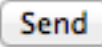

# Linking within a page

### Link to another location in the same page

```
< p<a	href="#C4">See	also	Chapter	4.</a>	
\langle/p>
```

```
<h2>Chapter	1</h2>	
p-This chapter explains ba bla blap
```

```
<h2>Chapter	2</h2>	
p-This chapter explains ba bla blap
```

```
<h2>Chapter	3</h2>	
\langle p\rangleThis chapter explains ba bla bla\langle p\rangle
```

```
\langle h2 \rangle \langle a \rangle = C4">Chapter 4</a></h2>
<p>This chapter explains ba bla bla</p>
```
# Useful Tags

- $\rightarrow$  h1,h2, Headings
- $\triangleright$  p Paragraphs
- $\triangleright$  ol "Ordered list" (1.2.3., I.II.III., a.b.c.)
- $\rightarrow$  ul  $\rightarrow$  "Unordered" list (bullet points)
- $\triangleright$  li List item, use without ol ur ul
- $\triangleright$  a  $\blacksquare$  "Anchor" tags, used for links
- $\triangleright$  Img Insert images